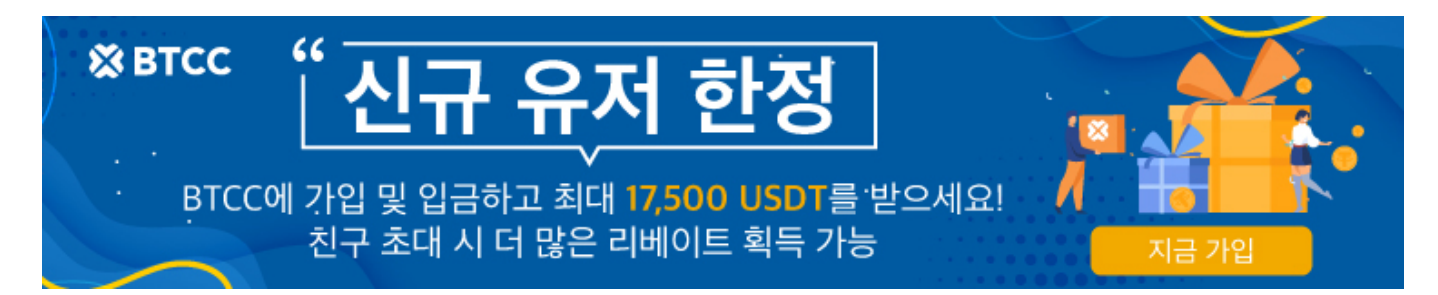

# 완벽한 가이드: 신용/직불 카드로 비트코인 구매

원문: [https://www.btcc.com/ko-KR/academy/crypto-basics/complete-guide-buy-bitcoin-with-credit-debit-car](https://www.btcc.com/ko-KR/academy/crypto-basics/complete-guide-buy-bitcoin-with-credit-debit-card) [d](https://www.btcc.com/ko-KR/academy/crypto-basics/complete-guide-buy-bitcoin-with-credit-debit-card)

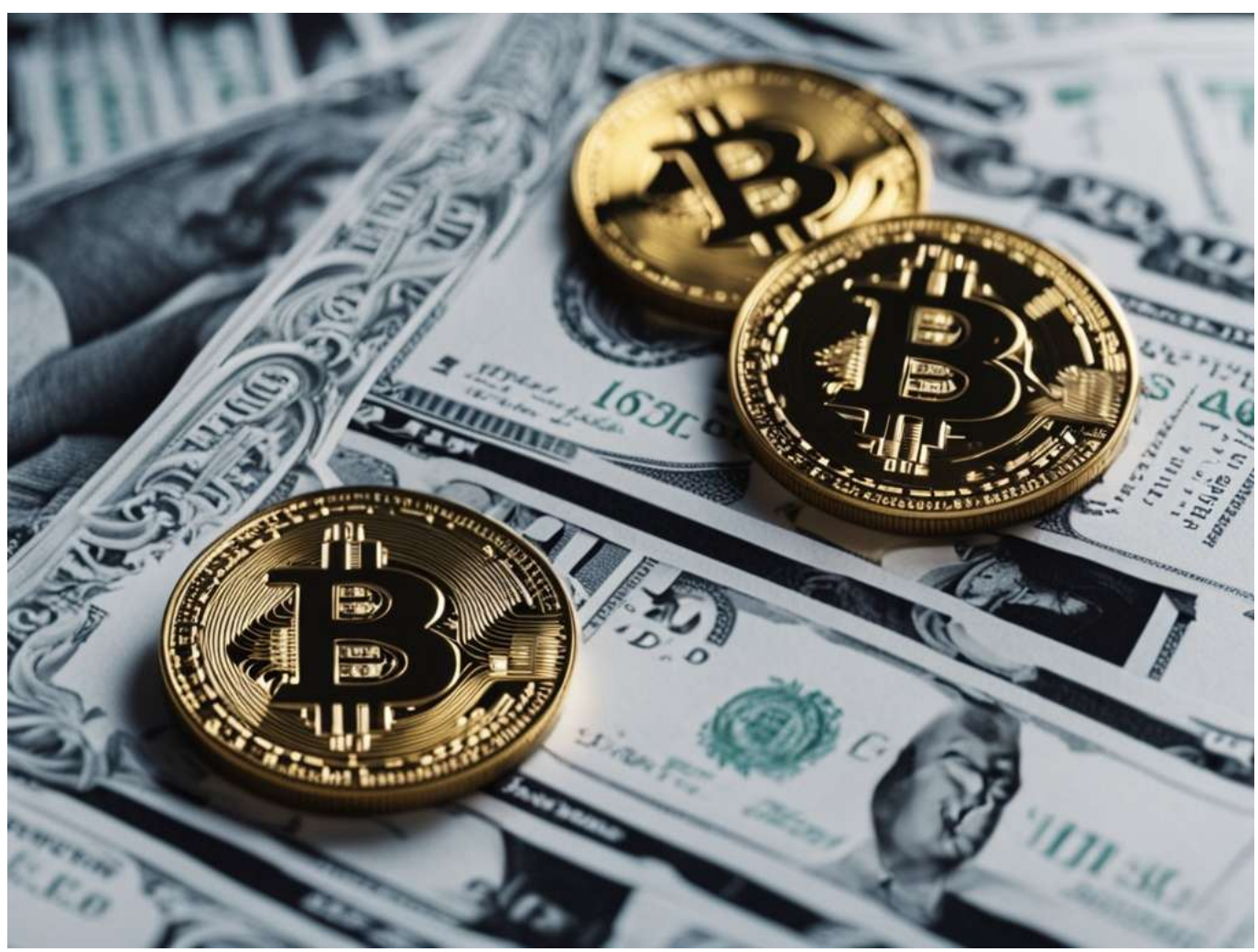

세계에서 가장 크고 영향력 있는 암호화폐인 비트코인을 다양한 결제 옵션으로 구매할 수 있게 되면서 디지 털 통화 여정을 쉽게 시작하세요. 개발 초기에는 비트코인이 틈새 포럼과 플랫폼에 국한되었지만 오늘날에 는 이 획기적인 디지털 자산을 획득하는 것이 놀라울 정도로 간단해졌습니다. 신용카드나 직불카드, 은행 송금 또는 온라인 지갑을 사용하든, 법정 통화로 온라인에서 비트코인을 원활하게 구매할 수 있습니다. 2009년 수수께끼 같은 사토시 나카모토가 개척한 비트코인은 블록체인 기술을 도입하고 중앙 집중화된 권 한과 독립적으로 작동하는 분산형 전자 현금 시스템을 구축함으로써 금융 환경에 혁명을 일으켰습니다. 헌 신적인 개발자로 구성된 글로벌 네트워크가 비트코인과 그 기반 인프라를 개선하기 위해 끊임없이 노력하 고 있는 이 암호화폐는 디지털 자산 영역에서 여전히 황금 표준입니다. 금융의 미래를 받아들이고 비트코인 이 제공하는 방대한 기회를 탐험하세요.

[미국 거주자를 위한](#page--1-0) [BTC](#page--1-0) [구매 가이드](#page--1-0)

- [호주를 위한 비트코인 구매 가이드](#page--1-0)[\(BTC\)](#page--1-0)
- [캐나다에서의 비트코인 구매 가이드](#page--1-0)
- [CEX.IO](#page--1-0)[에서 비트코인 구매: 간단한 단계 가이드](#page--1-0)
- [Coinbase](#page--1-0)[와 함께하는 비트코인 구매 가이드](#page--1-0)
- [바이낸스에서 비트코인 구매 간단한 단계](#page--1-0)
- [비트코인 구매: 대안 방법 및 방법](#page--1-0)
- [Crypto Instant Buy & Sell](#page--1-0) [옵션 설명](#page--1-0)
- [비트코인 거래: 오늘 사고, 내일 팔까?](#page--1-0)
- [암호화폐 거래 타임라인: 매수 및 매도 속도 설명](#page--1-0)
- [비트코인: 투자 잠재력 설명](#page--1-0)
- [비트코인 가격](#page--1-0)[: 1 BTC](#page--1-0) [구매 비용](#page--1-0)
- [직불카드로 비트코인을 구매할 수 있나요? 빠른 가이드](#page--1-0)
- [비트코인 거래 가이드: 거래 방법](#page--1-0)
- [비트코인 구매: 100달러어치의 비트코인을 살 수 있을까?](#page--1-0)
- [비트코인 안전성: 비트코인을 사는 것이 안전한가?](#page--1-0)
- [BTC](#page--1-0) [부분 매수: 가능할까요?](#page--1-0)

# 미국 거주자를 위한 **BTC** 구매 가이드

미국에서 안전하고 효율적으로 비트코인(BTC)을 구매하는 방법을 알아보세요. 암호화폐의 신뢰할 수 있는 리더인 Coinbase는 비트코인을 사고, 팔고, 관리할 수 있는 간단하고 빠른 플랫폼을 제공합니다. Coinbase 의 신뢰할 수 있는 거래소에서 오늘 BTC에 투자를 시작하세요.

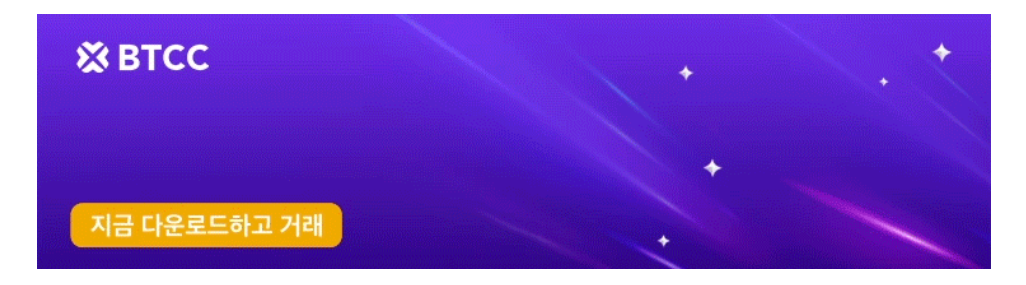

[안드로이드 버전 다운로드](https://operation.onelink.me/yxkn/r6evw3gw) [iOS](https://operation.onelink.me/yxkn/th3k4yjp) [버전 다운로드](https://operation.onelink.me/yxkn/th3k4yjp) [신규 유저 한정 이벤트\(입금 및 거래 시](https://www.btcc.com/ko-KR/promotions/newcomer/task?pno=AB230615A00151&utm_source=GW_SEO&inviteCode=%20&utm_medium=15000U&utm_campaign=A96760) [10,055USDT](https://www.btcc.com/ko-KR/promotions/newcomer/task?pno=AB230615A00151&utm_source=GW_SEO&inviteCode=%20&utm_medium=15000U&utm_campaign=A96760) [보상\) <<<<](https://www.btcc.com/ko-KR/promotions/newcomer/task?pno=AB230615A00151&utm_source=GW_SEO&inviteCode=%20&utm_medium=15000U&utm_campaign=A96760)

# 호주를 위한 비트코인 구매 가이드**(BTC)**

호주에서 비트코인(BTC)을 구매하고 싶으신가요? BTCC는 모든 암호화폐 요구 사항을 위한 원스톱 숍입니 다. 저희의 거래 플랫폼은 처음 구매하는 사람을 위한 매끄럽고 안전한 프로세스를 제공합니다. 간단히 가 입하고, 신원을 확인하여 세부 정보를 확인하고, 자금을 입금하면 첫 비트코인 구매를 할 준비가 됩니다. BTCC에서는 구매 프로세스를 간단하고 접근하기 쉽게 만드는 데 자부심을 가지고 있으며, 암호화폐 세계 를 쉽게 탐색할 수 있도록 보장합니다. 오늘 BTCC에서 호주에서 비트코인을 구매하세요!

## 캐나다에서의 비트코인 구매 가이드

캐나다에서 비트코인(BTC)을 구매하고 싶으신가요? 간단합니다! 토론토, 밴쿠버 및 기타 캐나다 도시의 ATM에서 온라인 또는 직접 비트코인을 구매하세요. ATM은 빠른 거래를 제공하지만 수수료가 더 높을 수 있습니다. 또는 가장 편리한 지불 방법인 CAD로 BTC를 구매하려면 은행 카드를 선택하세요. 코인을 안전

하게 보관하기 위해 캐나다 서비스와 호환되는 비트코인 지갑이 있는지 확인하세요. 캐나다에서 비트코인 을 구매하는 것은 간단하므로 오늘 여정을 시작하세요!

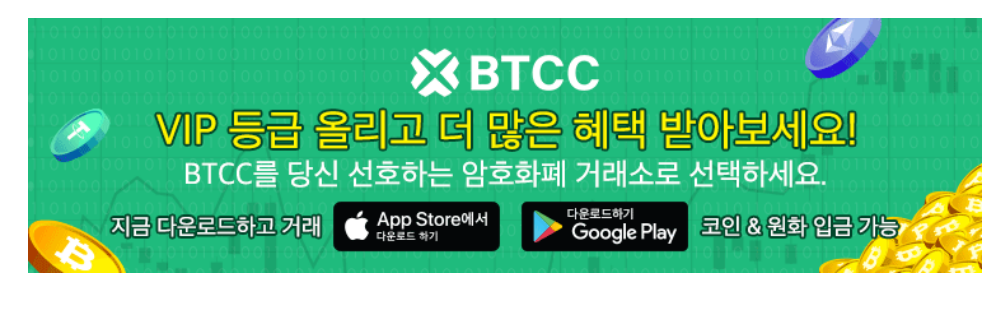

[안드로이드 버전 다운로드](https://operation.onelink.me/yxkn/r6evw3gw) [iOS](https://operation.onelink.me/yxkn/th3k4yjp) [버전 다운로드](https://operation.onelink.me/yxkn/th3k4yjp) [신규 유저 한정 이벤트\(입금 및 거래 시](https://www.btcc.com/ko-KR/promotions/newcomer/task?pno=AB230615A00151&utm_source=GW_SEO&inviteCode=%20&utm_medium=15000U&utm_campaign=A96760) [10,055USDT](https://www.btcc.com/ko-KR/promotions/newcomer/task?pno=AB230615A00151&utm_source=GW_SEO&inviteCode=%20&utm_medium=15000U&utm_campaign=A96760) [보상\) <<<<](https://www.btcc.com/ko-KR/promotions/newcomer/task?pno=AB230615A00151&utm_source=GW_SEO&inviteCode=%20&utm_medium=15000U&utm_campaign=A96760)

## **CEX.IO**에서 비트코인 구매: 간단한 단계 가이드

경쟁력 있는 수수료, 직관적인 탐색, 경쟁력 있는 가격을 자랑하는 CEX.IO는 사용자에게 비용 효율적인 거 래 조건을 제공하는 것을 목표로 합니다. 게다가, 간소화된 구매 프로세스는 불확실성을 없애 처음부터 끝 까지 원활한 경험을 보장합니다.

### 신뢰할 수 있는 거래소 **CEX.IO**를 통해 즉시 비트코인을 획득하세요

2013년부터 CEX.IO는 결제 카드를 사용하여 법정 통화에서 암호화폐로의 거래를 가능하게 하는 선구자였 습니다. 규제된 암호화폐 거래소로서, 우리는 엄격한 규정 준수 조치를 고수하고 FinCEN(미국)에 등록된 Money Services Business로서의 지위를 유지하고 있습니다.

비트코인을 구매할 때 CEX.IO는 보안과 편의성을 우선시하는 강력하고 사용자 친화적인 플랫폼을 제공합 니다. 이 플랫폼의 2단계 인증은 강력한 보안 태세를 보장하여 사용자가 거래하는 동안 안심할 수 있도록 합 니다. 게다가 CEX.IO는 단순한 암호화폐 거래소가 아니라 애호가와 투자자 모두의 요구에 맞게 조정된 다 양한 암호화폐 서비스의 생태계입니다. CEX.IO 웹사이트를 탐색하는 것은 간단하여 사용자가 필요한 것을 빠르고 쉽게 찾을 수 있습니다. 초보자이든 노련한 트레이더이든 플랫폼의 직관적인 인터페이스를 통해 시 간을 낭비하거나 보안 문제를 걱정하지 않고 원하는 방식으로 비트코인을 구매할 수 있습니다.

#### **CEX.IO**로 비트코인을 구매하는 방법

비트코인 애호가들은 항상 더 많은 코인을 얻을 수 있는 가장 쉬운 방법을 찾고 있습니다. 비트코인을 즉시 구매하는 수많은 방법 중에서 신용 카드나 직불 카드로 구매하는 것은 가장 매력적인 옵션 중 하나입니다. CEX.IO를 사용하면 모든 통화로 발급된 모든 Visa 또는 Mastercard 신용 카드를 사용할 수 있습니다. 플랫 폼은 입력하는 통화를 자동으로 지원되는 옵션으로 변환합니다. 은행 송금을 선호하는 분들을 위해 CEX.IO는 또한 여러 가지 지불 옵션을 허용합니다.

- 빠른
- ACH 더 빠른 지불
- 세파

이러한 편리한 결제 옵션을 사용하면 CEX.IO 계정에 원활하게 자금을 입금하고 즉시 비트코인을 구매할 수 있습니다. 게다가 CEX.IO의 고객 지원팀은 항상 대기하고 있어 궁금한 사항이나 문제가 있을 경우 도움 을 드립니다. 팀은 연중무휴 24시간 운영되며 이메일, 전화 또는 라이브 채팅을 통해 연락할 수 있습니다.

### 신용 카드 또는 직불 카드와 은행 송금을 사용하여 **CEX.IO**에서 비트코인을 구매하는 방법

암호화폐 시장을 탐색할 때 비트코인을 구매하고 보관할 수 있는 신뢰할 수 있고 안전한 플랫폼을 갖는 것이 가장 중요합니다. 단기 투자를 하든 장기적 이익을 목표로 하든 CEX.IO와 같은 평판 좋은 온라인 거래소를 활용하는 것은 훌륭한 선택입니다. 그 이유는 다음과 같습니다. CEX.IO를 사용하면 신용/직불 카드와 은행 송금을 모두 사용하여 쉽게 비트코인을 구매할 수 있습니다. 소액 투자의 경우 카드 옵션은 원하는 양의 비 트코인을 빠르고 편리하게 획득할 수 있는 방법을 제공합니다. 필요한 신원 확인을 완료하기만 하면 곧바로 구매할 준비가 됩니다. 대규모 투자의 경우 은행 송금 옵션은 안전하고 신뢰할 수 있는 방법을 제공합니다. 처리하는 데 약간 더 오래 걸릴 수 있지만 추가된 보안과 마음의 평화로 인해 가치 있는 선택입니다. 원활하 고 규정을 준수하는 거래를 위해 주소를 확인하는 것을 잊지 마십시오. 게다가 CEX.IO는 안전하고 신뢰할 수 있는 비트코인 보관 장소를 제공하여 투자를 보호합니다. 사용자 친화적인 인터페이스와 다양한 기능을 통해 암호화폐 포트폴리오를 관리하는 것이 그 어느 때보다 쉬워졌습니다.

- 사용 편의성: CEX.IO의 인터페이스는 간단하고 미니멀하게 디자인되었지만, 원활한 암호화폐 거래 경험을 위해 필요한 모든 기능을 통합했습니다.
- 다양한 암호화폐: 비트코인, 이더리움 또는 다른 대체 코인에 관심이 있든 CEX.IO가 해결해 드립니 다. 지원되는 암호화폐 목록이 많으므로 쉽게 포트폴리오를 다양화할 수 있습니다.
- 추가 암호화폐 상품: 거래 외에도 CEX.IO는 스테이킹, 저축 계좌, 대출에 대한 액세스를 제공합니다. 이를 통해 암호화폐 보유에 대한 보상을 받고 수익을 극대화할 수 있습니다.
- **Fiat** 및 **Crypto** 통합: Fiat 및 Cryptocurrency를 하나의 안전한 지갑에 함께 보관하세요. 이 통합을 통해 자금을 쉽게 관리하고 포트폴리오를 추적할 수 있습니다.
- 강화된 보안: 계정 보안을 강화하는 여러 옵션을 통해 자금이 안전하다는 확신을 가질 수 있습니다. 비밀번호를 분실하더라도 CEX.IO는 계정에 대한 액세스를 갱신하는 옵션을 제공합니다.
- **AML/KYC** 준수: CEX.IO는 엄격한 자금세탁방지(AML) 및 고객알기(KYC) 정책을 준수하여 안전하 고 보안이 유지되는 거래 환경을 보장합니다. 이를 통해 주요 시장에서 수십 개의 은행과 관계를 구축 하여 신뢰성과 안정성을 더욱 강화할 수 있습니다.
- 높은 유동성: CEX.IO와 같은 중앙화된 암호화폐 거래소는 높은 유동성을 제공하여 암호화폐를 사고 파는 일반적이고 쉬운 방법이 되었습니다. 캐주얼 투자자이든 전문 트레이더이든 효율적으로 거래를 실행하는 데 필요한 유동성을 찾을 수 있습니다.

안전하고 편리하게 비트코인을 구매하고 싶으신가요? CEX.IO를 사용하면 비트코인과 다른 암호화폐를 쉽 게 구매할 수 있습니다. CEX.IO를 사용하여 비트코인을 구매하는 과정을 안내하는 단계별 가이드입니다.

#### 1단계: 등록

CEX.IO에서 여정을 시작하려면 첫 번째 단계는 계정을 등록하는 것입니다. CEX.IO 웹사이트를 방문하여 유효한 이메일 주소를 입력하기만 하면 됩니다. 계정의 보안을 위해 강력하고 고유한 비밀번호를 만드세요. 사용자당 하나의 계정만 허용된다는 점을 기억하세요. 계정에 보안 계층을 추가하기 위해 2단계 인증을 활 성화하는 것을 잊지 마세요. 이렇게 하면 자금과 개인 정보가 무단 액세스로부터 보호됩니다.

#### 2단계: 로그인(이미 등록한 경우)

이미 CEX.IO 계정이 있으시다면 이메일 주소와 비밀번호를 사용하여 로그인하세요.

#### 3단계: 계정 확인

로그인한 후 다음 단계는 계정을 확인하는 것입니다. 계정 확인은 거래를 보호할 뿐만 아니라 입금 및 출금 한도를 결정하기 때문에 매우 중요합니다. 다양한 확인 수준을 통해 다양한 결제 방법에 액세스할 수 있습 니다. 카드 결제의 경우 확인의 첫 번째 단계인 신원 확인을 완료해야 합니다. CEX.IO의 한도 및 수수료 페 이지에서 결제 옵션과 확인 한도에 대한 자세한 정보를 확인할 수 있습니다.

#### 4단계: 비트코인 구매

계정이 검증되면 비트코인을 구매할 준비가 되었습니다! CEX.IO는 다음을 포함하여 암호화폐를 사고 파는 여러 가지 방법을 제공합니다.

- 즉시 매수/매도: 이것은 CEX.IO에서 비트코인을 구매하는 가장 편리하고 빠른 방법 중 하나입니다. 단 몇 분 만에 직불카드와 신용카드로 비트코인을 직접 구매할 수 있습니다.
- 현물 거래: 경험이 많은 거래자에게 현물 거래는 시장 가격으로 비트코인을 사고 파는 유연성을 제공 합니다.
- **CEX.IO** 모바일 앱에서 거래: CEX.IO 모바일 앱으로 이동 중에도 연결을 유지하고 거래하세요.

#### 즉시 매수/매도: 직불카드로 비트코인 구매

Instant Buy/Sell 서비스를 통해 직불카드로 즉시 비트코인을 구매하려면 다음 간단한 단계를 따르세요.

- 1. CEX.IO 웹사이트의 매수/매도 페이지로 이동합니다.
- 2. 사용 가능한 암호화폐 드롭다운 목록에서 비트코인을 선택하세요.
- 3. 구매에 사용할 법정 통화를 선택하세요.
- 4. 미리 계산된 팩 중 하나를 사용하거나 원하는 구매 금액을 입력하세요.
- 5. 새로운 결제 카드를 인증하거나 프로필에서 이미 인증된 카드를 선택하세요.
- 6. 모든 세부 사항을 주의 깊게 검토하고 구매를 확정하세요.
- 7. 다 됐어요! 구매한 비트코인이 곧 CEX.IO 잔액에 반영되는 것을 보실 수 있습니다.

### **Coinbase**와 함께하는 비트코인 구매 가이드

#### 1단계**: Coinbase** 계정 만들기

- Coinbase 앱을 다운로드하고 가입 과정을 시작하세요.
- 유효한 신분증을 준비하세요. 그리고 주소 증빙 서류도 필요할 수 있으니 준비하세요.
- 신워 확인은 위치에 따라 기간이 다를 수 있습니다.

#### 2단계: 결제 방법 추가

- 결제 방법 섹션을 탭하고 선택한 결제 방법을 연결하세요.
- 옵션으로는 은행 계좌 연결, 직불 카드 연결, 송금 등이 있습니다.

#### 3단계: 거래 시작

- Coinbase.com에서 "매수 및 판매" 섹션으로 이동하세요.
- Coinbase 모바일 앱에서 홈 탭의 '구매'라고 표시된 '+' 아이콘을 찾아 탭합니다.

#### 4단계: 자산 목록에서 비트코인을 선택하세요

- Coinbase.com에서 "구매" 패널을 클릭하여 비트코인을 검색하고 선택하세요.
- 모바일 앱에서 검색창에 "비트코인"을 입력하고 결과에 나타나면 탭하여 구매 화면에 접근하세요.

#### 5단계: 구매하려는 금액 입력

- 숫자 패드를 사용해 현지 통화로 지출하고자 하는 금액을 지정하세요.
- 앱은 이를 자동으로 비트코인 금액으로 변환합니다.
- 통화 금액 옆에 있는 화살표 버튼을 탭하면 해당 통화와 비트코인으로 환산된 금액을 전환할 수 있습

니다.

#### 6단계: 비트코인 구매 완료

- 준비가 되면 "구매 미리보기"를 탭하여 거래 세부 정보를 확인하세요.
- 모든 정보를 확인하고 "지금 구매"를 클릭하여 구매를 확정하세요.

#### 7단계: 완료

- 주문 처리가 성공적으로 완료되면 확인 화면으로 이동하게 됩니다.
- 축하합니다! 비트코인을 성공적으로 구매했습니다!

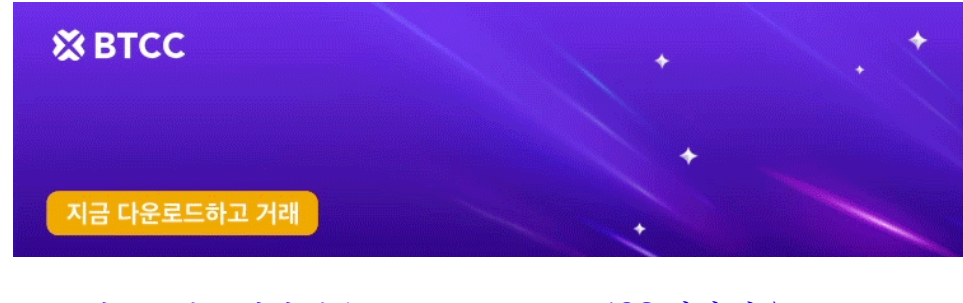

[안드로이드 버전 다운로드](https://operation.onelink.me/yxkn/r6evw3gw) [iOS](https://operation.onelink.me/yxkn/th3k4yjp) [버전 다운로드](https://operation.onelink.me/yxkn/th3k4yjp) [신규 유저 한정 이벤트\(입금 및 거래 시](https://www.btcc.com/ko-KR/promotions/newcomer/task?pno=AB230615A00151&utm_source=GW_SEO&inviteCode=%20&utm_medium=15000U&utm_campaign=A96760) [10,055USDT](https://www.btcc.com/ko-KR/promotions/newcomer/task?pno=AB230615A00151&utm_source=GW_SEO&inviteCode=%20&utm_medium=15000U&utm_campaign=A96760) [보상\) <<<<](https://www.btcc.com/ko-KR/promotions/newcomer/task?pno=AB230615A00151&utm_source=GW_SEO&inviteCode=%20&utm_medium=15000U&utm_campaign=A96760)

### 바이낸스에서 비트코인 구매 – 간단한 단계

#### **Binance**에서 무료 계정 만들기

첫 번째 단계는 Binance 웹사이트나 모바일 앱에서 무료 계정을 만드는 것입니다. Binance는 비트코인을 포함한 다양한 암호화폐를 사고 팔 수 있는 중앙화된 거래소입니다. Binance 플랫폼을 사용하려면 먼저 계 정을 개설하고 신원을 확인해야 합니다. Binance 앱이나 웹사이트에서 이메일과 휴대전화 번호를 사용하 여 등록할 수 있습니다.

#### 비트코인 구매 방법 선택

계정이 설정되면 비트코인을 어떻게 구매할지 결정해야 합니다. Binance 웹사이트 탐색 상단에 있는 "암호 화폐 구매" 링크를 클릭하여 해당 국가에서 비트코인을 구매할 수 있는 옵션에 대해 알아보세요. 코인 호환 성을 높이기 위해 먼저 스테이블코인을 구매한 다음 이를 사용하여 비트코인을 구매하는 것을 고려할 수 있 습니다.

#### 직불/신용 카드로 비트코인 구매

Binance에서 비트코인을 구매하는 가장 쉬운 방법 중 하나는 직불카드나 신용카드입니다. 방법은 다음과 같습니다. 1. Binance 계정에 로그인하여 "암호화폐 구매" 섹션으로 이동합니다. 2. 결제 방법으로 "신용/ 직불카드"를 선택합니다. 3. 구매하려는 비트코인 금액을 선택하고 "계속"을 클릭합니다. 4. 카드 정보를 입 력하고 결제 과정을 완료합니다. 5. 결제가 성공하면 비트코인이 Binance 계정에 적립됩니다.

#### **Binance**에서 비트코인을 구매할 수 있는 추가 옵션

직불/신용 카드 외에도 Binance는 다음과 같은 비트코인 구매 옵션을 제공합니다. \* 은행 송금: 은행 계좌를

사용하여 Binance로 자금을 이체하고 비트코인을 구매할 수 있습니다. 이 방법은 일반적으로 수수료가 낮 지만 처리하는 데 시간이 더 오래 걸립니다. \* P2P 거래: Binance는 다른 사용자와 직접 비트코인을 사고 팔 수 있는 P2P 거래 플랫폼도 제공합니다. 이 방법을 사용하면 거래의 가격과 조건을 협상할 수 있습니다.

#### **A.** 신용카드 또는 직불카드로 비트코인 구매

- 신규 사용자로서, 이것은 간단하고 편리한 옵션입니다. 먼저, Binance의 "USD로 비트코인 구매" 페 이지로 가세요.
- 드롭다운 메뉴에서 원하는 통화 쌍으로 "비트코인"과 "USD"를 선택하세요.
- 다음으로, 결제 방법으로 "카드"를 선택하고 "확인"을 클릭하세요.
- 이전에 Binance에서 직불카드나 신용카드로 암호화폐를 구매한 적이 없다면 "새 카드 추가" 옵션이 표시됩니다. 이를 클릭하고 카드 세부 정보를 입력한 후 "확인"을 누릅니다.
- 결제 확인 페이지에서 세부 사항을 확인하고 지정된 시간 내에 주문을 확인하세요.
- 최신 견적을 받으려면 '새로 고침'을 클릭하세요.
- 확인 후 은행의 OTP 거래 페이지로 리디렉션됩니다. 프롬프트에 따라 지불을 확인하세요.
- 확인 후, 귀하의 비트코인은 귀하의 바이낸스 스팟 지갑에 입금됩니다.

#### **B. Google Pay** 또는 **Apple Pay**를 사용하여 비트코인을 획득합니다.

- Binance의 "USD로 비트코인 구매" 페이지로 이동하세요.
- 드롭다운에서 원하는 통화 쌍으로 "비트코인"과 "USD"를 선택하세요.
- 결제 방법으로 "Google Pay" 또는 "Apple Pay"를 선택하고 "확인"을 누르세요.
- '구매' 버튼을 클릭하고 결제 확인 페이지에서 세부 정보를 확인하고 제한 시간 내에 주문을 확정하세 요.
- 필요한 경우 새로운 견적을 보려면 페이지를 새로 고칩니다.
- 확인 후, 귀하의 비트코인이 귀하의 바이낸스 스팟 지갑에 추가됩니다.

#### **C.** 피어투피어 거래

- 바이낸스의 P2P 서비스를 이용하면 다른 사용자로부터 직접 비트코인을 구매할 수 있습니다.
- 매물을 살펴보고, 좋은 평판과 경쟁력 있는 가격을 제공하는 판매자를 찾아 거래를 시작하세요.
- 화면의 지시에 따라 거래를 안전하게 완료하세요.
- 거래가 성공하면, 귀하의 비트코인은 귀하의 바이낸스 현물 지갑에 입금됩니다.

### 비트코인 구매: 대안 방법 및 방법

#### 분산형 거래소**(DEX)** 탐색

분산형 거래소(DEX)는 비트코인 및 기타 암호화폐를 취득하기 위한 고유한 플랫폼을 제공합니다. 중앙 집 중형 거래소와 달리 DEX는 단일 엔터티가 소유하지 않아 더욱 분산화된 솔루션입니다. 이러한 블록체인 기 반 프로토콜을 통해 사용자는 다양한 암호화폐를 직접 교환할 수 있으며, 종종 유동성 풀이나 주문장을 활 용하여 거래를 용이하게 합니다. DEX는 종종 기술적으로 더 진보된 것으로 간주되며 구매에 대한 익명성이 더 높지만 직접적인 법정 통화-암호화폐 거래를 지원하지 않습니다.

#### 비트코인 **ATM** 활용하기

비트코인 ATM은 일부 국가에서 비트코인을 구매하는 편리한 옵션이 되었습니다. 이 기계는 기존 현금 ATM과 비슷하게 작동하지만 특정 은행에 묶이지 않습니다. 비트코인 ATM은 사용자가 현금이나 직불 카드 를 사용하여 비트코인을 구매할 수 있도록 하여 암호화폐 시장에 물리적이고 접근 가능한 진입점을 제공합 니다.

#### 피어투피어 트레이딩

피어투피어(P2P) 거래 플랫폼은 구매자와 판매자를 직접 연결하여 제3자 거래소의 개입 없이 비트코인을 협상하고 거래할 수 있도록 합니다. 이러한 플랫폼은 종종 거래의 보안을 보장하기 위해 에스크로 서비스를 제공하고 현금, 은행 송금, 디지털 지갑을 포함한 다양한 지불 방법을 제공합니다. P2P 거래는 구매 프로세 스에 대한 더 큰 유연성과 통제력을 제공합니다.

#### 모바일 앱 및 온라인 브로커

전문 모바일 앱과 온라인 브로커는 비트코인을 구매하는 또 다른 인기 있는 방법으로 부상했습니다. 이러한 플랫폼은 사용자 친화적인 인터페이스와 직관적인 거래 도구를 제공하여 초보자와 숙련된 투자자 모두 시 장을 탐색하기 쉽습니다. 이러한 플랫폼 중 다수는 신용/직불 카드, 은행 송금, 디지털 지갑을 포함한 여러 가지 지불 방법을 지원하여 사용자에게 유연성과 편의성을 제공합니다.

비트코인이나 다른 암호화폐를 사고 싶지만 전통적인 온라인 거래소를 거치고 싶지 않으신가요? 고유한 이 점과 편의성을 제공하는 대체 방법이 있습니다. 비트코인 ATM부터 피어투피어(P2P) 플랫폼까지, 비트코 인과 다른 암호화폐를 구매하는 대체 방법에 대한 포괄적인 가이드입니다.

#### 비트코인 **ATM:** 암호화폐 구매를 위한 편리한 옵션

비트코인 ATM은 현금이나 신용카드를 사용하여 비트코인을 빠르고 쉽게 구매할 수 있는 방법을 제공합니 다. 이러한 기계는 고객을 유치하고 비트코인 결제의 채택을 늘리기 위해 교통량이 많은 지역에 전략적으로 위치해 있습니다. 비트코인 ATM을 사용하려면 다양한 비트코인 ATM 지도를 사용하여 가까운 곳을 찾고 현금이나 신용카드를 삽입한 다음 화면의 지침을 따르기만 하면 됩니다. 거래가 확인되면 구매한 비트코인 이 암호화폐 지갑이나 암호화폐 거래소의 계정으로 이체됩니다.

비트코인 ATM의 편리함은 접근성과 사용 용이성에 있습니다. 그러나 이러한 기계는 종종 더 높은 거래 수 수료를 부과하고 가격에 위치 임대료를 포함하기 때문에 온라인에서 비트코인을 구매하는 것에 비해 비용 효율성이 떨어진다는 점에 유의하는 것이 중요합니다. 또한 비트코인 ATM은 일반적으로 구매하기에 좋은 시기인지 판단하는 데 도움이 되는 가격 차트를 제공하지 않으며 암호화폐 판매를 허용하지 않습니다.

#### 피어투피어**(P2P)** 플랫폼: 구매자와 판매자 간 직접 거래

피어투피어(P2P) 플랫폼은 구매자와 판매자 간의 직접 거래를 용이하게 하여 암호화폐를 법정 통화 또는 다른 암호화폐로 교환하는 안전하고 효율적인 방법을 제공합니다. 이러한 플랫폼은 고객 대 고객(C2C) 온 라인 마켓플레이스처럼 작동하지만 암호화폐 거래에 중점을 둡니다.

P2P 플랫폼에서 판매자는 비트코인이나 다른 암호화폐를 지정된 가격과 지불 방법으로 판매하겠다고 제안 하는 주문을 할 수 있습니다. 그런 다음 구매자는 이러한 제안을 탐색하고 필요에 맞는 제안을 선택하여 거 래를 시작할 수 있습니다. 양측이 조건에 동의하면 플랫폼은 중재자 역할을 하여 거래의 원활한 실행을 보 장하고 사기 또는 허위 주문을 방지합니다.

P2P 플랫폼의 주요 장점은 유연성과 직접성입니다. 구매자와 판매자는 중개자나 거래소의 개입 없이 조건 과 가격을 직접 협상할 수 있습니다. 이를 통해 보다 개인화되고 맞춤화된 거래 경험이 가능합니다. 또한 P2P 플랫폼은 종종 거래의 보안을 보장하고 구매자와 판매자를 사기로부터 보호하기 위해 에스크로 서비 스를 제공합니다.

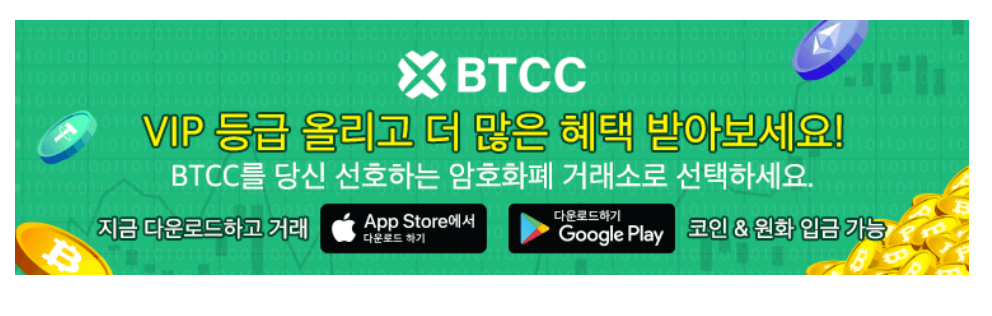

[안드로이드 버전 다운로드](https://operation.onelink.me/yxkn/r6evw3gw) [iOS](https://operation.onelink.me/yxkn/th3k4yjp) [버전 다운로드](https://operation.onelink.me/yxkn/th3k4yjp) [신규 유저 한정 이벤트\(입금 및 거래 시](https://www.btcc.com/ko-KR/promotions/newcomer/task?pno=AB230615A00151&utm_source=GW_SEO&inviteCode=%20&utm_medium=15000U&utm_campaign=A96760) [10,055USDT](https://www.btcc.com/ko-KR/promotions/newcomer/task?pno=AB230615A00151&utm_source=GW_SEO&inviteCode=%20&utm_medium=15000U&utm_campaign=A96760) [보상\) <<<<](https://www.btcc.com/ko-KR/promotions/newcomer/task?pno=AB230615A00151&utm_source=GW_SEO&inviteCode=%20&utm_medium=15000U&utm_campaign=A96760)

# **Crypto Instant Buy & Sell** 옵션 설명

암호화폐를 즉시 사고 팔고 싶으신가요? BTCC를 사용하면 Instant Buy/Sell 서비스를 사용하여 비트코인 과 다양한 암호화폐 자산을 손쉽게 구매할 수 있습니다. 온라인과 모바일 앱을 통해 제공되는 이 서비스는 현물 시장에서 시장 주문을 즉시 이행합니다. BTCC에서는 모든 비트코인 거래 요구 사항에 대해 높은 유동 성과 좁은 스프레드를 보장하는 고급 거래 도구와 독점 소프트웨어를 제공하는 것을 자랑으로 여깁니다. 오 늘 BTCC와 함께 원활한 암호화폐 거래를 경험하세요!

## 비트코인 거래: 오늘 사고, 내일 팔까?

비트코인을 즉시 사고 팔 수 있는 안정적인 플랫폼을 찾고 계신가요? BTCC를 사용하면 24시간 연중무휴로 거래를 할 수 있어 암호화폐 시장에 원활하게 진입하고 나갈 수 있습니다. 상당한 입금이나 출금을 계획하 고 계신가요? 신원 확인 한도가 요구 사항을 충족하는지 확인하거나 확인 수준을 업그레이드하여 더 높은 임계값에 액세스하세요. 게다가 모바일 앱은 이제 여러 거래소에서 암호화폐 가격을 모니터링하고 비트코 인에 대한 최적의 매수 및 매도 기회를 파악할 수 있는 차익 거래 기능을 제공합니다. 따라서 "오늘 비트코인 을 사서 내일 팔 수 있을까?"라고 궁금해하든, BTCC는 암호화폐 시장을 자신 있게 탐색하는 데 필요한 도구 와 유연성을 갖추고 있습니다.

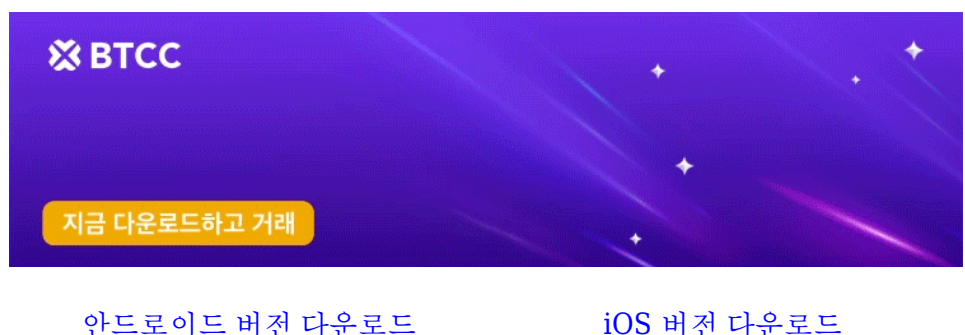

[신규 유저 한정 이벤트\(입금 및 거래 시](https://www.btcc.com/ko-KR/promotions/newcomer/task?pno=AB230615A00151&utm_source=GW_SEO&inviteCode=%20&utm_medium=15000U&utm_campaign=A96760) [10,055USDT](https://www.btcc.com/ko-KR/promotions/newcomer/task?pno=AB230615A00151&utm_source=GW_SEO&inviteCode=%20&utm_medium=15000U&utm_campaign=A96760) [보상\) <<<<](https://www.btcc.com/ko-KR/promotions/newcomer/task?pno=AB230615A00151&utm_source=GW_SEO&inviteCode=%20&utm_medium=15000U&utm_campaign=A96760)

# 암호화폐 거래 타임라인: 매수 및 매도 속도 설명

우리의 매수/매도 서비스를 통한 즉각적인 암호화폐 거래는 몇 분 만에 완료됩니다. 우리와 함께 얼마나 빨 리 암호화폐를 사고 팔 수 있는지 알아보세요!

# 비트코인: 투자 잠재력 설명

""의 진실을 발견하세요. 답은 귀하의 고유한 재정 상황과 위험 감수성에 달려 있습니다. 분산화의 장기적 잠재력을 수용하는 비전가에게 비트코인은 매력적인 투자 기회를 제공합니다. 정보에 입각한 결정을 내리 기 위해 혜택과 위험을 살펴보세요.

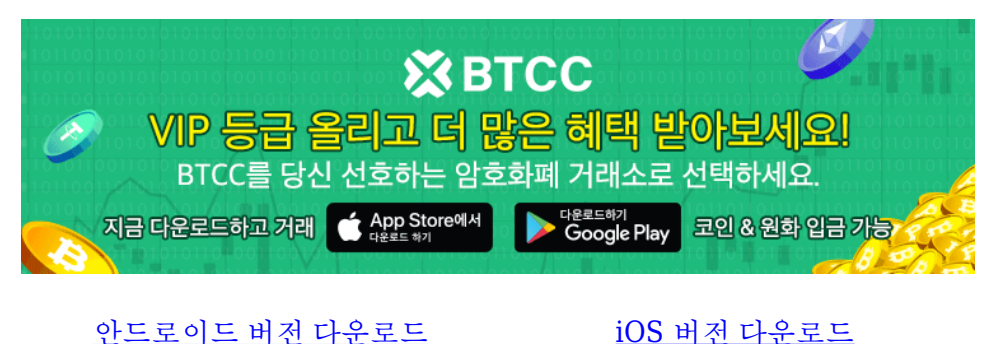

[신규 유저 한정 이벤트\(입금 및 거래 시](https://www.btcc.com/ko-KR/promotions/newcomer/task?pno=AB230615A00151&utm_source=GW_SEO&inviteCode=%20&utm_medium=15000U&utm_campaign=A96760) [10,055USDT](https://www.btcc.com/ko-KR/promotions/newcomer/task?pno=AB230615A00151&utm_source=GW_SEO&inviteCode=%20&utm_medium=15000U&utm_campaign=A96760) [보상\) <<<<](https://www.btcc.com/ko-KR/promotions/newcomer/task?pno=AB230615A00151&utm_source=GW_SEO&inviteCode=%20&utm_medium=15000U&utm_campaign=A96760)

### 비트코인 가격**: 1 BTC** 구매 비용

1비트코인의 현재 가격을 알아보세요: \$60,854.00. BTCC는 BTC를 즉시 사고 팔 수 있는 빠르고 안전한 플 랫폼을 제공합니다. 지금 거래를 시작하세요!

### 직불카드로 비트코인을 구매할 수 있나요? – 빠른 가이드

BTCC에서 직불카드로 비트코인을 구매하세요! 직불카드 결제를 포함하여 현금이나 암호화폐를 사용하여 계좌에 입금하는 편리한 방법을 제공합니다. 안전하고 원활한 경험을 즐기세요.

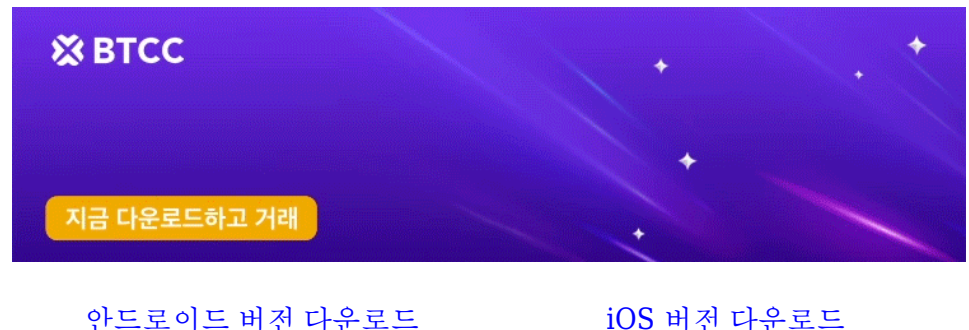

[신규 유저 한정 이벤트\(입금 및 거래 시](https://www.btcc.com/ko-KR/promotions/newcomer/task?pno=AB230615A00151&utm_source=GW_SEO&inviteCode=%20&utm_medium=15000U&utm_campaign=A96760) [10,055USDT](https://www.btcc.com/ko-KR/promotions/newcomer/task?pno=AB230615A00151&utm_source=GW_SEO&inviteCode=%20&utm_medium=15000U&utm_campaign=A96760) [보상\) <<<<](https://www.btcc.com/ko-KR/promotions/newcomer/task?pno=AB230615A00151&utm_source=GW_SEO&inviteCode=%20&utm_medium=15000U&utm_campaign=A96760)

# 비트코인 거래 가이드: 거래 방법

BTCC와 함께 비트코인 거래의 잠재력을 열어보세요! 계정을 만들고, 자금을 조달하고, BTC 거래의 세계로 뛰어드세요. 선호하는 BTC 거래 쌍을 선택하고 포괄적이고 사용자 친화적인 인터페이스로 전략을 실행하 세요. 오늘 BTCC와 함께 비트코인 거래 여정을 시작하세요!

# 비트코인 구매: 100달러어치의 비트코인을 살 수 있을까?

BTCC로 100달러 상당의 비트코인을 안전하고 쉽게 구매하세요! 현재 가치: 0.0016 BTC. 즉시 거래, 안전 한 플랫폼. 오늘 비트코인 투자를 알아보세요!

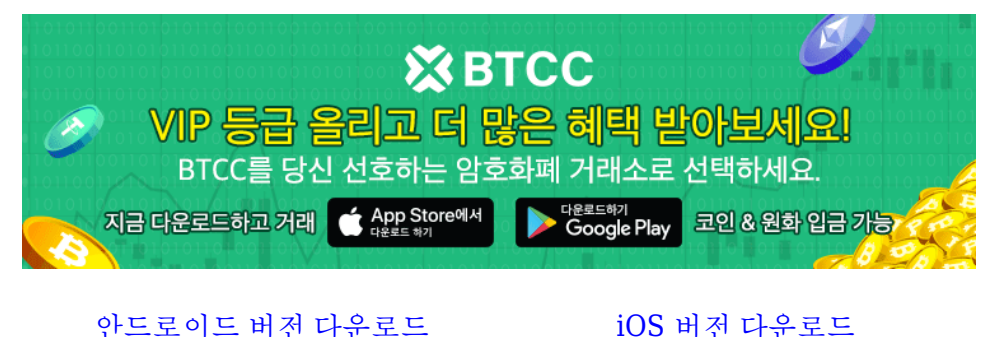

[신규 유저 한정 이벤트\(입금 및 거래 시](https://www.btcc.com/ko-KR/promotions/newcomer/task?pno=AB230615A00151&utm_source=GW_SEO&inviteCode=%20&utm_medium=15000U&utm_campaign=A96760) [10,055USDT](https://www.btcc.com/ko-KR/promotions/newcomer/task?pno=AB230615A00151&utm_source=GW_SEO&inviteCode=%20&utm_medium=15000U&utm_campaign=A96760) [보상\) <<<<](https://www.btcc.com/ko-KR/promotions/newcomer/task?pno=AB230615A00151&utm_source=GW_SEO&inviteCode=%20&utm_medium=15000U&utm_campaign=A96760)

# 비트코인 안전성: 비트코인을 사는 것이 안전한가?

비트코인의 가격은 시장 상황에 따라 크게 변동합니다. 투자하기 전에 철저한 조사를 실시하세요. 비트코인 을 사는 것이 안전한가라는 질문에 답하면서 위험과 잠재적 보상을 이해해야 합니다.

### **BTC** 부분 매수: 가능할까요?

1 BTC 미만으로 구매하는 것이 얼마나 쉬운지 알아보세요! 지출하고자 하는 법정 통화 금액을 설정하기만 하면, 저희 시스템이 귀하가 받을 비트코인의 정확한 비율을 즉시 계산해 드립니다. 최소 \$20부터 시작하여 원래 암호화폐의 일부를 소유하세요. 저희의 포괄적인 가격 차트를 확인하여 비트코인의 최신 가격 변동에 대한 최신 정보를 받아보세요. 쉽고 유연하게 암호화폐의 세계를 탐험하세요.